## Como funcionam os simuladores de circuitos?

Vítor H. Nascimento

3 de marco de 2015

#### 1 Introdução

Neste documento vamos mostrar como os simuladores funcionam, descrevendo as ideias principais dos algoritmos usados para os três principais tipos de análise (DC, AC e transitório). Não vamos tentar aqui descrever os algoritmos exatos que são usados em um determinado programa, apenas as ideias principais.

Para cada tipo de análise, vamos começar mostrando como resolver circuitos lineares. Na segunda parte deste texto, em uma próxima experiência, veremos como resolver circuitos com não-linearidades.

### 2 Análise DC de circuitos lineares

A análise DC supõe, como seria de se esperar, que todos os geradores independentes do circuito forneçam valores constantes. Vamos pensar primeiro em um circuito linear, como o da Figura 1, em que

$$
i_g(t) = 2 + 0.5 \cos(10t + 30^\circ), (A, s).
$$

Durante uma análise DC, apenas as partes constantes (valores médios ou valores DC) dos geradores independentes s˜ao considerados, e sup˜oe-se que todas as tens˜oes e correntes no circuito serão também constantes<sup>1</sup>.

 $10$  caso de osciladores será visto mais tarde.

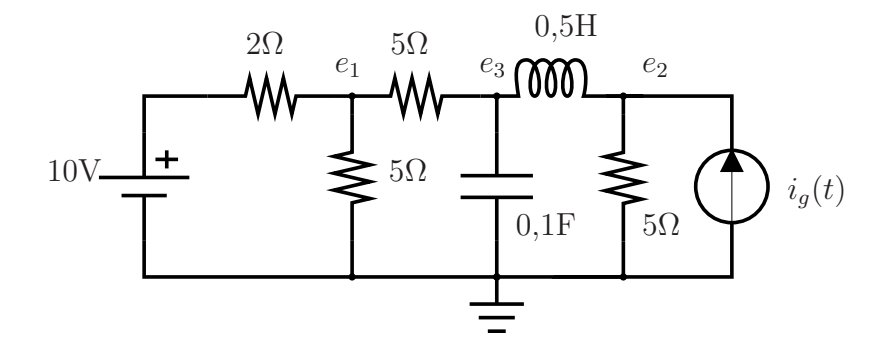

Figura 1: Circuito RLC com dois geradores independentes.

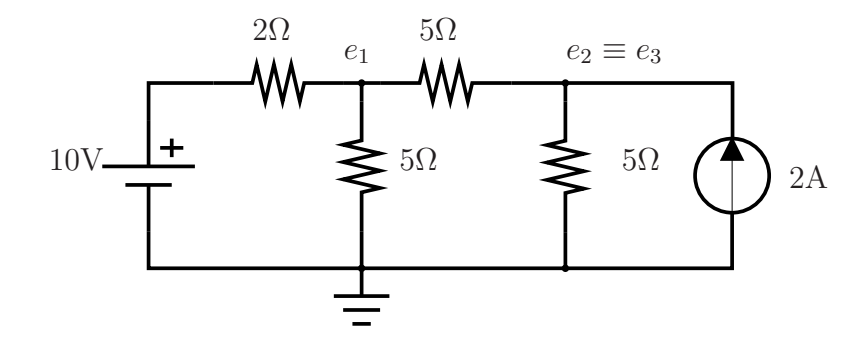

Figura 2: Circuito DC puramente resistivo.

Por outro lado, se a tensão em um capacitor for  $v_C \equiv E$  constante, então

$$
i_C(t) = C \frac{\mathrm{d} v_C}{\mathrm{d} t} = 0,
$$

portanto o capacitor se comporta como um circuito aberto. Similarmente, se a corrente em um indutor for  $i_L \equiv I$  constante, vale

$$
v_L(t) = L \frac{\mathrm{d} i_L}{\mathrm{d} t} = 0,
$$

ou seja, o indutor se comporta como um curto-circuito em DC. Assim, para uma an´alise DC o circuito da Figura 1 recairia no circuito da Figura 2, que pode ser resolvido escrevendo-se um conjunto de equações

$$
\frac{e_1 - 10}{2} + \frac{e_1}{5} + \frac{e_1 - e_2}{5} = 0,
$$
  

$$
\frac{e_2 - e_1}{5} + \frac{e_2}{5} = 2.
$$

Reescrevendo em forma matricial, o resultado é

$$
\begin{bmatrix} 0.9 & -0.2 \\ -0.2 & 0.4 \end{bmatrix} \begin{bmatrix} e_1 \\ e_2 \end{bmatrix} = \begin{bmatrix} 5 \\ 2 \end{bmatrix}.
$$

O simulador então resolve o sistema de equações lineares, obtendo nesse caso  $e_{1,dc} = 7.5V$ ,  $e_{2,dc} = e_{3,dc} = 8,75V.$ 

# 3 Análise AC de circuitos lineares

A análise AC supõe que todos os geradores independentes estão sincronizados (isto é, geram senóides com exatamente a mesma frequência — as fases podem ser diferentes). O circuito é resolvido assumindo que os transitórios já passaram, e o circuito está em regime permanente senoidal. Usualmente em uma análise AC resolve-se o circuito para diversos valores de frequência dos geradores. Para cada frequência diferente é resolvido um sistema de equações lineares, usando fasores.

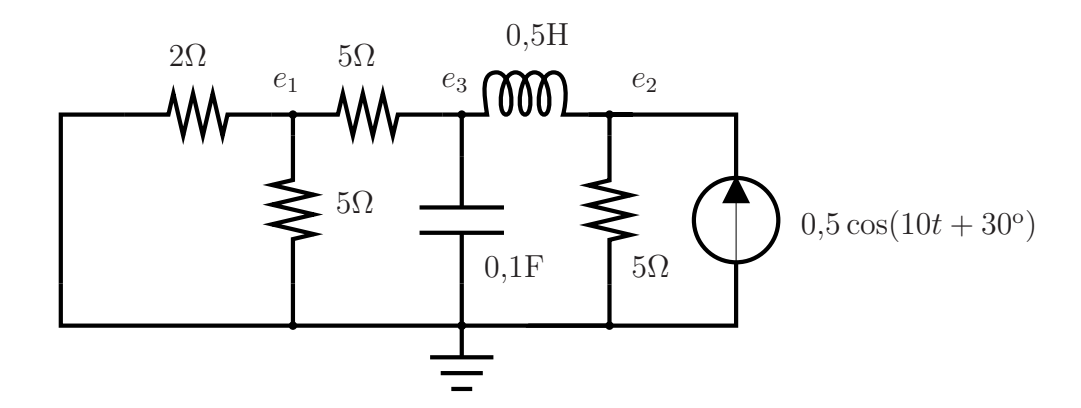

Figura 3: Circuito RLC para análise AC.

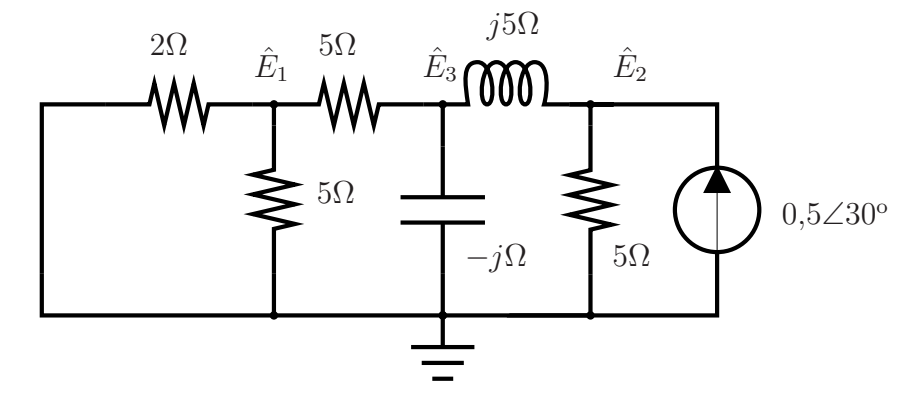

Figura 4: Circuito RLC com impedâncias a 10 rad/s.

Para a realização da análise AC, os valores DC dos geradores são ignorados. Assim, o circuito da Figura 1 fica como na Figura 3.

Para a frequência de 10 rad/s, a impedância do capacitor é  $1/j1 = -j\Omega$ , e a do indutor é j5Ω. O fasor do gerador de corrente é 0,5∠30°. Podemos redesenhar o circuito considerando impedâncias como na Figura 4. Assim, as equações para resolver o circuito, em função de  $\hat{E}_1, \, \hat{E}_2$  e  $\hat{E}_3$  são:

$$
\frac{\hat{E}_1}{2} + \frac{\hat{E}_1}{5} + \frac{\hat{E}_1 - \hat{E}_3}{5} = 0,
$$

$$
\frac{\hat{E}_2 - \hat{E}_3}{j5} + \frac{\hat{E}_2}{5} = 0,5\angle 30^{\circ}
$$

$$
\frac{\hat{E}_3 - \hat{E}_1}{5} + \frac{\hat{E}_3}{-j} + \frac{\hat{E}_3 - \hat{E}_2}{j5} = 0.
$$

Reescrevendo em forma matricial, obtemos

$$
\begin{bmatrix} 0,9 & 0 & -0,2 \\ 0 & 0,2-j0,2 & j0,2 \\ -0,2 & j0,2 & 0,2+j0,8 \end{bmatrix} \begin{bmatrix} \hat{E}_1 \\ \hat{E}_2 \\ \hat{E}_3 \end{bmatrix} = \begin{bmatrix} 0 \\ 0,5\angle 30^\circ \\ 0 \end{bmatrix}.
$$
 (1)

,

A solução do sistema de equações lineares é  $\hat{E}_1 = 0.084\angle -89.15^{\circ}$ ,  $\hat{E}_2 = 1.540\angle 79.85^{\circ}$ ,

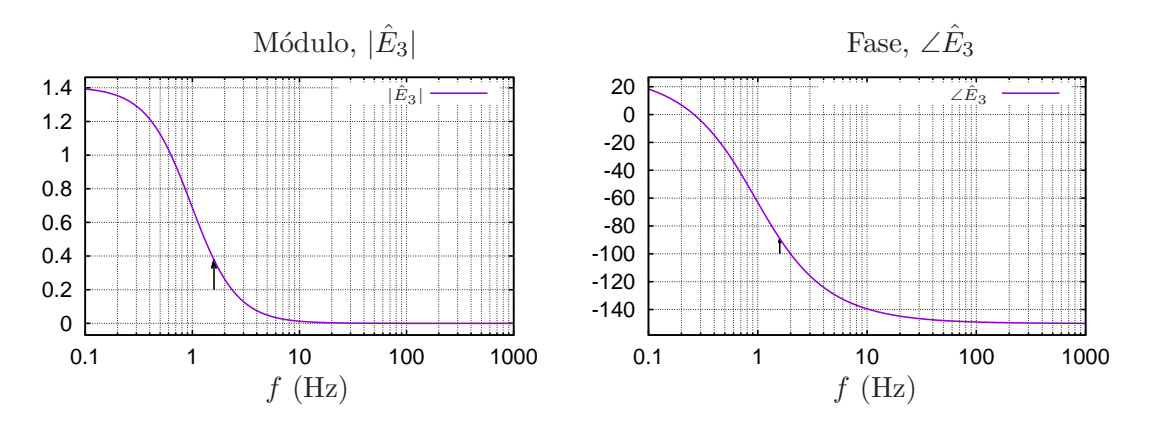

Figura 5: Saída de um simulador para o exemplo com análise AC da Figura 5. As pontas das setas são os valores calculados aqui, para a frequência de 10 rad/s = 1,59 Hz.

 $\hat{E}_3 = 0,378\angle -89,15^{\degree}$ , ou, no tempo,

$$
e_{1,ac}(t) = 0,084 \cos(10t - 89,15^{\circ}),
$$
  
\n
$$
e_{2,ac}(t) = 1,54 \cos(10t + 79,85^{\circ}),
$$
  
\n
$$
e_{3,ac}(t) = 0,378 \cos(10t - 89,15^{\circ}).
$$

Em um programa de simulação de circuitos eletrônicos, os valores dos fasores são calculados para uma faixa de frequências escolhida pelo usuário, resolvendo um sistema como (1) para cada frequência. Os resultados são dados na forma de gráficos de módulo e fase em função da frequência. Na Figura 5 são mostrados os gráficos de  $|\hat{E}_3|$  (módulo) e  $\angle \hat{E}_3$  (fase) para frequências entre 1 e 1 kHz.

#### 4 Análise transitória de circuitos lineares

Como vimos até agora, as análises AC e DC calculam separadamente partes da resposta completa — as componentes constantes e senoidais das tens˜oes e correntes no circuito. Essa separação é baseada em um resultado importante para circuitos *lineares*: o teorema da superposição. O teorema da superposição afirma resumidamente que a saída de um circuito linear correspondente à soma de diferentes entradas é igual à soma das saídas do circuito para cada parcela da entrada.

Esse teorema será estudado mais detalhadamente em outra experiência, mas já podemos adiantar que ele é a justificativa para poder separar a análise AC da análise DC em um circuito linear.

Pelo teorema, devemos então esperar que as tensões completas no circuito da Figura 1 ap´os o circuito se estabilizar sejam

$$
e_1(t) = 7.5 + 0.084 \cos(10t - 89.15^{\circ}),
$$
  
\n
$$
e_2(t) = 8.75 + 1.54 \cos(10t + 79.85^{\circ}),
$$
  
\n
$$
e_3(t) = 8.75 + 0.378 \cos(10t - 89.15^{\circ}).
$$

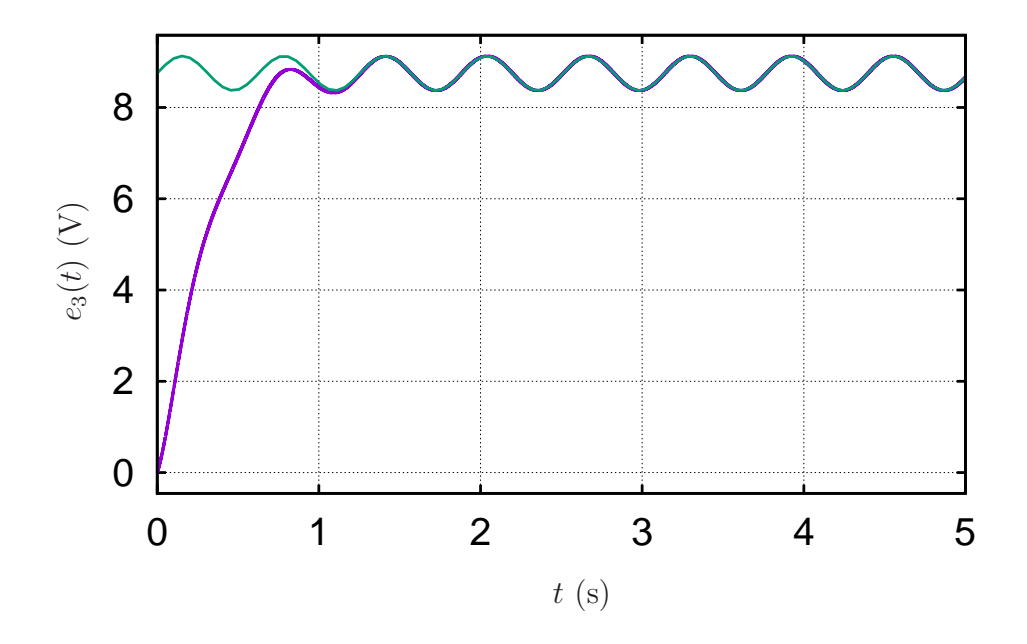

Figura 6: Resposta completa da tensão  $e_3(t)$  para o circuito da Figura 1, considerando que o capacitor e o indutor estão descarregados em  $t = 0$ .

Isso pode ser verificado usando uma análise transitória (tran), como mostrado na Figura 6. A figura mostra duas curvas, uma o valor de  $e_3(t)$  calculado instante a instante, supondo que o circuito foi ligado em  $t = 0$  e o capacitor e o indutor estão descarregados em  $t = 0$ . A outra curva é a soma das funções obtidas com as análises DC e AC. Pode-se ver que há um transitório, mas rapidamente  $e_3(t)$  tende à função  $8,75 + 0,378 \cos(10t - 89,15^{\circ})$  prevista pelas análises DC e AC.

Vamos ver agora como o simulador faz uma análise transitória. A análise transitória procura calcular uma aproximação para as tensões e correntes do circuito ao longo do tempo, levando em conta o comportamento dinâmico do circuito, ou seja, todos os transitórios. Isso significa resolver numericamente um sistema de equações diferenciais.

Vamos ver fazer isso com um exemplo simples, o circuito da Figura 7. A chave muda de posição em  $t = 0$ , ligando o circuito. Escrevendo a corrente no resistor e a corrente no capacitor em função da tensão  $e_1(t)$ , obtemos

$$
\frac{e_1 - e_g(t)}{2} + 0, 1\frac{d e_1}{d t} = 0.
$$

Suponha que  $e_q(t) = 5$ , então obtemos a equação diferencial

$$
0,1\frac{\mathrm{d}\,e_1}{\mathrm{d}\,t} + 0,5e_1(t) = 2,5,\,t \ge 0.
$$

Essa equação no entanto não define completamente a resposta do circuito: também é necessário conhecer as *condições iniciais*, ou seja, a energia no circuito no instante em que a

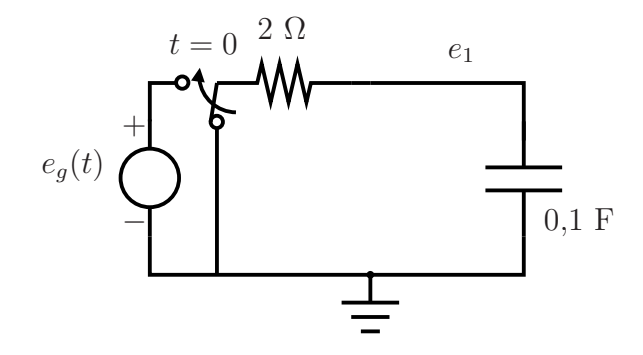

Figura 7: Circuito RC.

análise começa. Como o circuito é ligado apenas em  $t = 0$ , no início vale  $e_1(0) = 0$ . Como calcular  $e_1(t)$  para outros valores? Você provavelmente já sabe como fazer isso nesse caso, com o que aprendeu no curso de Algebra Linear, e talvez saiba que a resposta vai ser ´

$$
e_1(t) = 5(1 - e^{-5t}), \, t \ge 0.
$$

Mas como achar essa resposta *numericamente*? Isso é importante para o caso de circuitos mais complexos (com não-linearidades), em que achar a resposta exata não é tão simples. Uma ideia simples é usar a equação para escrever a derivada de  $e_1(t)$  em função do que se conhece em cada instante, ou seja:

$$
\frac{d e_1(t)}{dt} = 25 - 5e_1(t), t \ge 0.
$$

Como sabemos que  $e_1(0) = 0$ , isso significa que podemos calcular

$$
\frac{\mathrm{d}\,e_1(0)}{\mathrm{d}\,t} = 25.
$$

Sabemos então que  $e_1(0) = 0$ , e que a tangente da curva  $e_1(t)$  em  $t = 0$  tem inclinação de 50V/s. Isso significa que, para um instante de tempo ∆t pequeno, deve valer

$$
e_1(\Delta t) \approx 0 + 25 \times \Delta t.
$$

Agora é só repetir a mesma ideia! Como temos uma aproximação para  $e_1(\Delta t)$ , podemos achar uma aproximação para a derivada em  $t = \Delta t$ , e assim por diante:

$$
\frac{d e_1(n\Delta t)}{dt} \approx 25 - 5e_1(n\Delta t),
$$
  

$$
e_1((n+1)\Delta t) \approx e_1(n\Delta t) + \Delta t \frac{d e_1(n\Delta t)}{dt}.
$$

Este método para solução de equações diferenciais é conhecido como *algoritmo de Euler*. Na Figura 8 você pode comparar o resultado do algoritmo de Euler com a solução exata. No lado esquerdo, usamos  $\Delta t = 0.1$ s, e no lado direito,  $\Delta t = 0.01$ s.

Infelizmente o algoritmo de Euler não é muito bom — em geral,  $\Delta t$  precisa ser muito pequeno para que a aproximação seja boa, e pode até divergir para sistemas relativamente

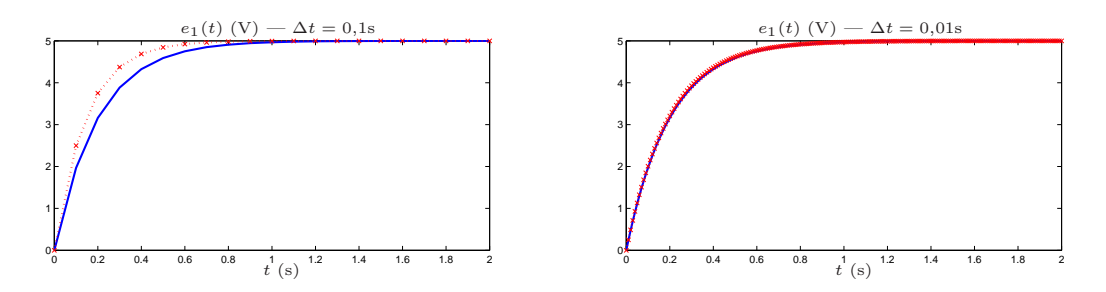

Figura 8: Aproximação de um circuito RC usando o método de Euler.

bem comportados. Há diversas formas de modificar o método para melhorar seu desempenho (em geral, procurando-se levar em conta o valor m´edio da derivada no intervalo, n˜ao apenas num dos extremos).

Os algoritmos de solução de equações diferenciais (integração) realmente usados também incluem uma outra característica muito importante: eles procuram estimar o tamanho do erro que está sendo cometido a cada passo, para ajustar o valor de  $\Delta t$  de acordo — se o erro estiver muito grande, diminui-se  $\Delta t$ , por outro lado, se o passo estiver tão pequeno que o erro é muito menor do que o tolerável, aumenta-se  $\Delta t$  para diminuir o número de contas necessário para resolver o circuito. Nos simuladores baseados no Spice, esse erro é ajustado através dos parâmetros RELTOL (erro relativo, valor default 10<sup>-3</sup>), ABSTOL (erro absoluto de corrente, valor default 1 pA) e VNTOL (erro absoluto de tensão, valor default 1  $\mu$ V). O mais importante dos três em geral é o RELTOL.

Lembre-se sempre que o resultado de uma simulação é uma aproximação, principalmente na análise transitória e ao resolver circuitos não lineares.

Nunca confie cegamente no resultado de uma simulação. Veja se os valores fazem sentido com o que vocˆe espera do circuito. Experimente mudar o valor do RELTOL para um valor menor, para ver se o resultado continua semelhante. O algoritmo de Euler n˜ao tem controle autom´atico de erro, mas espera-se que o erro diminua à medida que o passo  $\Delta t$  diminui. Quando o algoritmo não está funcionando bem, em geral mudar o valor do passo (ou do RELTOL no Spice) resulta em uma variação grande na resposta do simulador. Por exemplo, veja o resultado do nosso simulador com o algoritmo de Euler, se usarmos valores grandes demais para o passo,  $\Delta t = 0.3$  s ou  $\Delta t = 0.4$  s na Figura 9. No último caso, parece até que  $e_1(t)$  oscila em torno de 5 V.

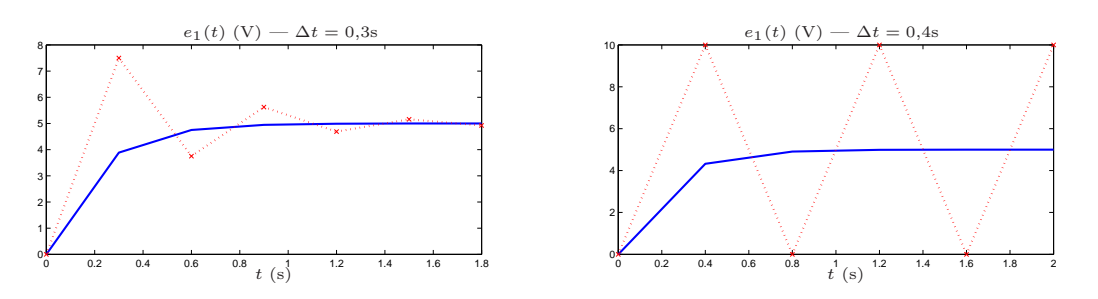

Figura 9: Aproximação de um circuito RC usando o método de Euler com passo grande demais.